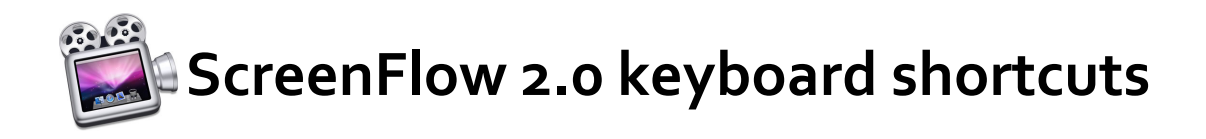

## **Editing (In Preview area):**

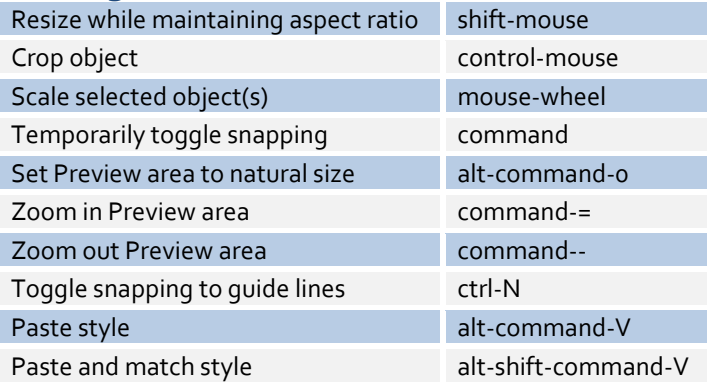

## **Editing (In Timeline area):**

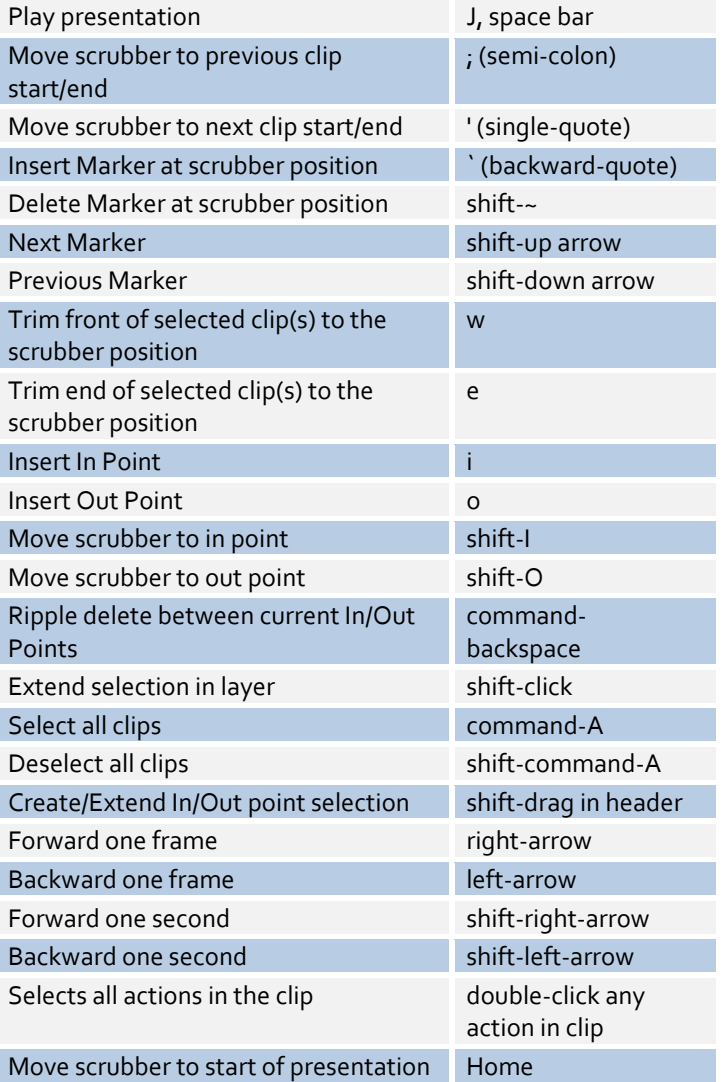

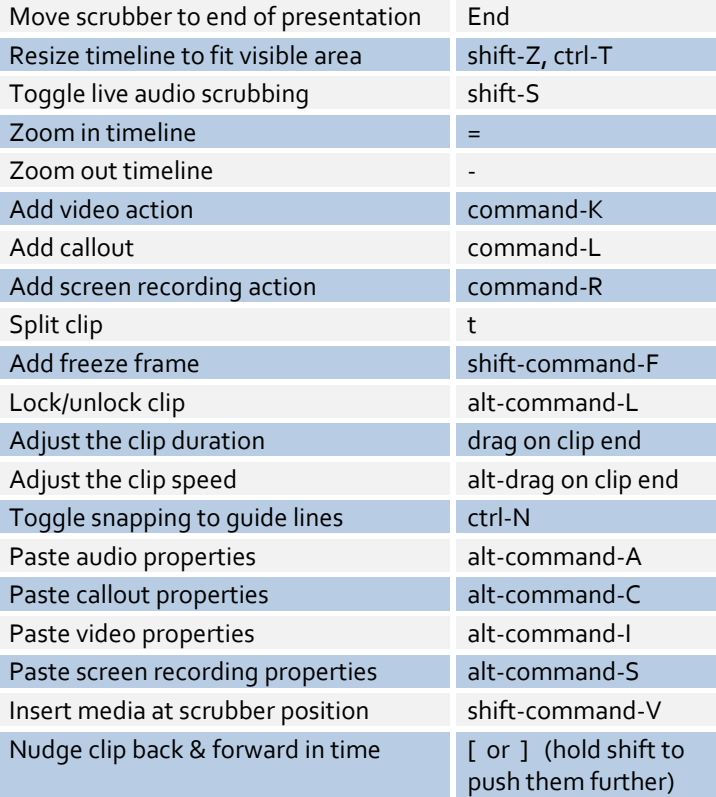

## **Record & Export**

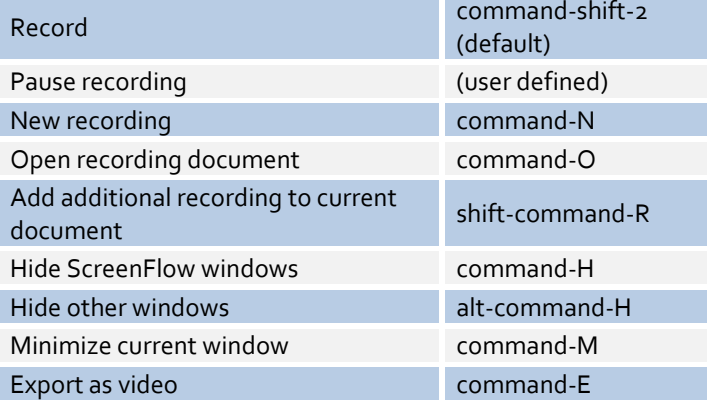

## **Inspector**

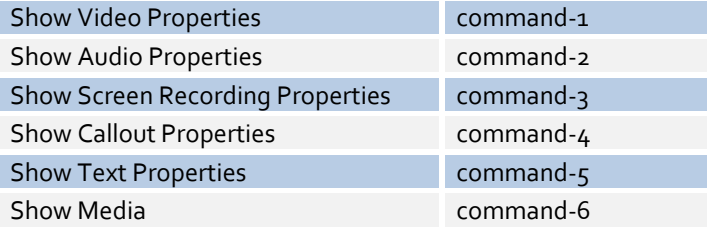